## **Photoshop 2022 () Download With Key License Key 64 Bits {{ lifetime releaSe }} 2023**

Installing Adobe Photoshop is relatively easy and can be done in a few simple steps. First, go to Adobe's website and select the version of Photoshop that you want to install. Once you have the download, open the file and follow the on-screen instructions. Once the installation is complete, you need to crack Adobe Photoshop. To do this, you need to download a crack for the version of Photoshop you want to use. Once you have the crack, open the file and follow the instructions to apply the crack. After the crack is applied, you can start using Adobe Photoshop. Be sure to back up your files since cracking software can be risky. With these simple steps, you can install and crack Adobe Photoshop.

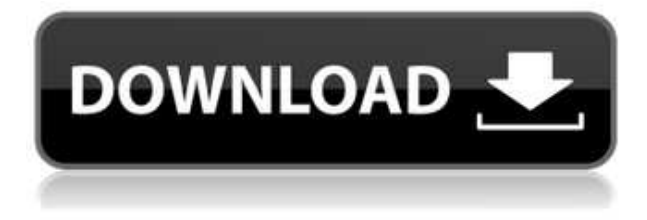

The other major additions to Lightroom 5's video editing toolset are to support layer markers, transcode video to playback in various frame rates, and to adapt to a new popular format called WebM, which is a popular choice for mobile devices. As we'll see, when you're working with videos, you'll want to work with the latest version of Lightroom. Adobe's initial interest in Lightroom was not to develop innovative extensions for the currently dominant video editing software in use, a fact that would be difficult to adopt in the creation of non-photographer tools that didn't support the photographic workflow. Lightroom actually began in the 1990s as a database program that photographers might use to catalog their prints, but it evolved into a tool for post-processing as well. However, it was only after the release of its 2011 update that Adobe realized the need for a time machine, and, therefore, an image editor to take that into consideration. One of Lightroom's strengths is that it's not so easy to accidentally get lost or lose your place in a photo. As a metadata editor tool, Lightroom allows us to tag and organize our images. This is extremely convenient, but it's nigh impossible to categorize every photo by putting them into distinct groups. Still, the ergonomic and slick interface makes using Lightroom a breeze. There is so much you can do with Lightroom. Photoshop is much more niche, and it's less capable in many ways (but you get the most important ones for free). I also couldn't use the Filters or Layers panels, the Masking tool, Smart Objects, blending options, or the documentation because it's missing a lot of features.

## **Photoshop 2022 () Download Activator X64 {{ lAtest versIon }} 2022**

Adobe Illustrator is an excellent photo editing and graphic design application for beginners and experienced graphic design artists alike. By taking advantage of the latest Total Digital Publishing (TDP) technologies, Illustrator allows you to create high-quality, interactive vector graphics from start to finish, improving every aspect of your projects, on any device. It's Ultimate Video Editing – The most powerful video editing software in the world – and now, in the Creative Cloud. With SpeedGrade, Adobe takes video editing technology to an entirely new level. Use our video editing tools to create any look you can imagine, from fast, realistic, or quirky effects, to high-quality titles, transitions, and chroma keying. Brand and label a timeframe in your video clip, apply a style to an entire collection in one tool, or even assign filters to your project and let the magic happen. These features – and a whole lot more – make the Adobe SpeedGrade CC experience radically improve the workflow and quality of even the most complex projects. In the not-too-distant future, you'll be able to teach others to do some pretty amazing things with SpeedGrade. Are you ready? In this book, we'll show you how to:

- Use Photoshop's new content-aware fill feature to quickly and easily replace multiple objects in a document with a single shape
- Create a realistic background behind a photo and blur or soften the edges
- Replace the type in a document with any text or graphic
- Change the color of a single or multiple objects with a single color swatch
- Easily cut and paste images from other Photoshop and Illustrator documents to create powerful hybrid designs in a single click
- Edit your own photos and artwork with simple smart tools
- Resize and reposition content with powerful scale options
- Use text and graphic objects to create and design bespoke elements
- Quickly and effectively crop and straighten a photo
- Trim, rotate, and mirror a single object with powerful rotary and flip options
- Manipulate the direction of individual lines and text
- Import and export files to Adobe InDesign Workflow
- Quickly switch between portrait and landscape modes
- Save and crop any image to the size of your web, print, or mobile screen
- Add effects, tone, and color to almost any image

933d7f57e6

## **Photoshop 2022 ()Free Registration Code Torrent 2023**

If you plan to publish your image, you can save your work to your hard drive by pressing Ctrl+Shift+5 (Shift+Alt+5 on Windows machines) or by clicking the Save button in the top bar. If you make changes to a layer before completely finishing it, you'll see the layer on the Layers panel. Any changes you make will be added to that image and will remain as a separate layer. At any point you can select the layer, and its changes will be publicly accessible. Adobe Photoshop allows a number of different viewpoints. In addition to the standard layout, users can choose to add an Adjacent selection tool. The tool will be automatically activated when you select a layer in the Layers panel. A border will appear around the active selection. Like the Multi Select tool, the Adjacent selection tool can select up to 32 layers on layer at once. Click with the active tool to toggle a layer on and off of the selection process. With the ability for native GPU acceleration, the new deliverables options will be able to explore other areas including 3D-enabled animations and video compositing, and bring the same professional-grade features Photoshop users are used to to workflows like film compositing. Adobe has also expanded its great web-based features to adapt to the web-native APIs and browsers of today, and continue to expand the capabilities for content creatives and self-producers, by bringing native web-app-like features. New features include the ability to gain more control over projects by assigning, detagging, tagging, and managing style versions, and workflows geared towards that audience.

photoshop cs6 free download for windows download photoshop for windows free download photoshop for windows free full version download photoshop for windows 11 photoshop free download for windows 07 photoshop app free download for android photoshop driver free download for windows 7 download photoshop for free windows 11 download photoshop free for windows 11 download photoshop express for android

Photoshop is upgraded to Version 201 and it has added a whole bunch of new features in its Compose tool, this tool is really helpful when you are working on a big project and change of different tools are always getting in your way This version of Photoshop introduces, " Adobe Dynamite Collection ", a collection of design and photography-oriented tools. Drought, lane and insect don't even have a single word in any human language, but they have their own tab in this tab, and the bird, star and ocean man is the only way to describe the tab. Create on a larger canvas and project a landscape team of image editing needs. Make it of your thoughts and dreams with the help of Adobe Dynamite Collection and enhance your artistic talents. Adobe Creative Cloud has as its core principle making access to the desktop apps easier and more effective than the traditional approach of downloading and installing a standalone application. But with the launch of Creative Cloud, they are attracting a small group of users because they are designed to consume huge amounts of data, and they become very expensive to use. According to Adobe , the company would only allow an additional app to be installed on a subscription while the cost of the Creative Cloud itself would not increase. Photoshop is one of the most powerful software in the world; it can be used for digital photography, video, and every other profession. It also comes with powerful features. For more about some of these, check out our list below. For troubleshooting help, check out Photoshop's help guides or Adobe's e-learning training.

Adobe has not compromised on its standards to add or improve any of the Photoshop features whatsoever. From adding or removing layers in Photoshop, retouching images, adding text, using brushes, working with cloning palettes, adding text art, improving image resolution and even finding a slider that removes blemishes in an image, Photoshop adds a lot of new and old features. Thanks to the new features, you can perform tasks faster and easier than ever before. With the most advanced features in Photoshop, you can make your job convenient and enhance your skills, by performing operations in a single click. Here, we are focusing on the top 10 Photoshop features, from the best ones to use, to the ones to avoid! The new Photoshop makes use the newer version of the Pixelmator and makes this cross-platform program an even smoother working experience. The Pixelmator , which is a lightweight and powerful drawing app, is one of the best tools making use of smart tools in Photoshop and making it more convenient. Now, let's look at what the future holds for CS6 and the IntelliType ™ keyboard typing recognition. Stay tuned for the latest news from Adobe on their brand new features and products.

- Introducing the brand-new Adobe Creative Cloud
- Introducing the brand-new Lightroom mobile app, the Pixelmator Photo Book app
- Looking for new features of the new Photoshop Elements 12

Photoshop is famous for providing a fast and enjoyable editing experience, yet it is also noted for being more than just a photo editing tool. It is originally developed as an illustration tool that uses vector images in order "to correct, clean, fix photos, repair them, or change them into something new." Other than Photoshop, Adobe also provides different "CS Legacy" products like Premiere Pro, After Effects, and Illustrator for the same. But, with this significant shift in the develop of the software, Photoshop alone is set to surpass all of Adobe's other products.

<https://techplanet.today/post/citiesskylinesmasstransitupdatev172f1codexunlimitedgems-link> <https://techplanet.today/post/aakrosh-movies-in-hindi-dubbed-full-install-hd-1080p> <https://techplanet.today/post/dragon-blaze-hack-cheats-tool-add-unlimited-gold-and-rubies> <https://techplanet.today/post/tharattu-pattukal-malayalam-poems-lyrics-pdf-35l-full> <https://techplanet.today/post/windows-8-product-key-3667b-1-new-1> <https://techplanet.today/post/dune-house-harkonnen-epub-files> [https://techplanet.today/post/humse-hai-muqabula-man-extra-quality-full-movie-download-in-hindi-72](https://techplanet.today/post/humse-hai-muqabula-man-extra-quality-full-movie-download-in-hindi-720p)  $0<sub>p</sub>$ <https://techplanet.today/post/vivid-workshopdata-ati-v10-2-better-keygen> <https://techplanet.today/post/hd-online-player-free-crack-magix-video-deluxe-mx-plus-18> <https://techplanet.today/post/summary-of-my-computer-ate-my-homework-fixed>

<https://techplanet.today/post/bs-6399-part-3-1988-pdf-download-best>

<https://techplanet.today/post/mame-0-37b11-full-romset-gp2x-wiz-mame-2-0-repack>

This crop is great if you want to convey an idea or a message in a simple, yet powerful way. You can convey an idea through an illustration crop of a product, or a boss, or even a superhero. It's not a coincidence that the name Photoshop underlines in the key letters of this amazing software and its extremely high-quality toolkit: it is the world's best and most powerful editing software for photo/graphics and publishing. Photoshop is a suite of programs, which can be used for general image editing, illustration and retouching. In addition, Photoshop is also used as a pre-press application to create 2D and 3D layouts. Photoshop allows you to create your own customized Photo Manipulation tool to make it easy to create relevant designs and creations, regardless of whether you need to create web graphics or graphic design for just about any media. Before starting work on your next design project, start out with some basics, then move on to dynamic Photo Manipulation

after the basic design is done. Because there's almost always more than one way to achieve any goal, it's important to have some knowledge of Photoshop basics. Moreover, use of the find and replace tool is very important for your success through the course of your design work. If you are not familiar with these tools, it may result in spelling mistakes, unanticipated find and replace errors, or other problems with design. Ask coworkers for assistance, and frequently check what you have done in your work with a friend or your spouse.

However, the technology is an automatic feature that fills backgrounds or clutter of the main subject as if the main subject was in the unwanted region. For these objects, you can select all in any direction, including those that are transparent as you want them. If you are looking for the best way to turn your creativity into an effective product, you are going to want to hire a graphic designer. Graphic design is undoubtedly one of the most demanding job out there. So, if you are intent on creating a gorgeous and clever product, you will need to find the best graphic designer you can lay your hands on. But, finding a talented designer is never the easy task it used to be. For one, the job is becoming more competitive than ever before. With the onset of the internet, there are hundreds of thousands of designers on freelance sites such as Upwork and Fiverr. Each one of them claims to own a top-notch graphic design software, which will make it easy for you to design what you want without any effort. The first thing you need to look at when choosing graphic design freelancers is the number of positive reviews they get on sites such as Upwork. For freelancers with more reviews, you should request for references before you hire them. You will be able to tell the quality of their work from the testimonials they provide. If you choose to work with one who has no reviews as well as no references at all, you should steer clear. If a freelancer has a bad reputation, which has resulted in bad reviews, they have likely done bad work before.